## WiBit Net

#### **Flow Charts**

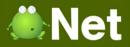

#### Flow Chart

• A diagram consisting of predefined symbols that represents an algorithm or process

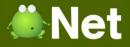

#### Flow Chart Symbols: Process Operations

Indicates a process or action

Alternative Process

Process

Represents a process that is an alternative to the 'regular' process

#### Subroutine

Represents instructions that can be executed multiple times

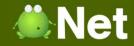

#### Flow Chart Symbols: Process Operations

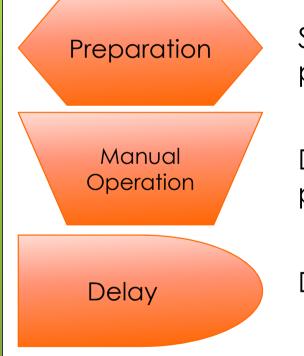

Stores preparation measures before defining a process

Depicts non automated processes, can represent processes performed by hand

Depicts a "waiting period" that belongs to a process

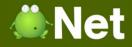

#### Flow Chart Symbols: Flow

Indicates the direction of flow in the flow chart

 Typically used when showing comments, or alternative processes (comments do not have arrows)

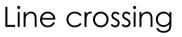

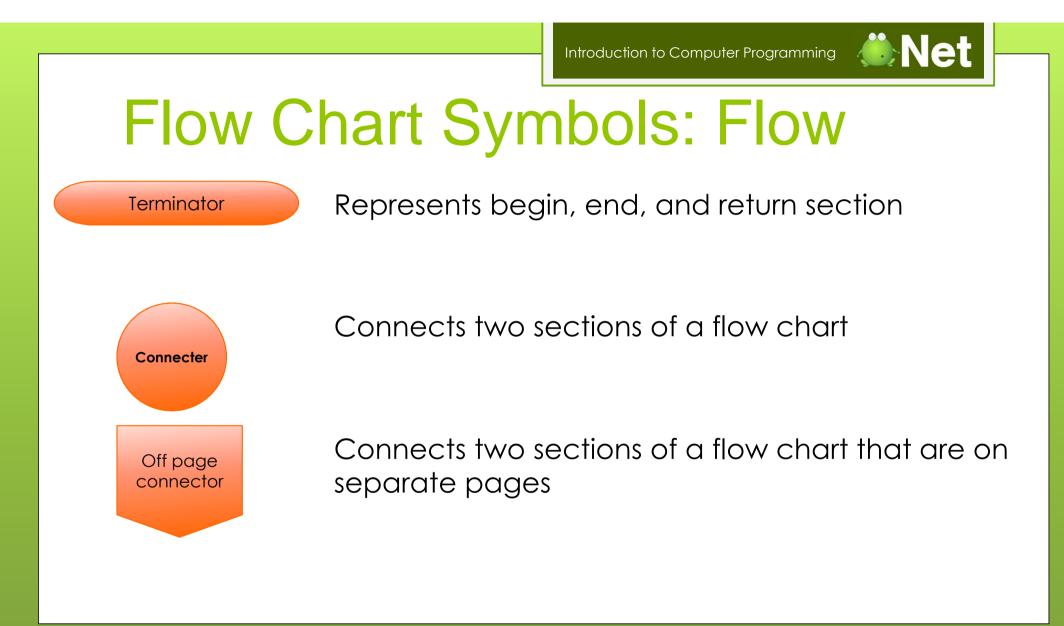

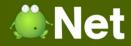

#### Flow Chart Symbols: Flow

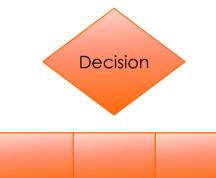

Represents a decision being made

Decision list is often used with a decision to indicate multiple outcomes

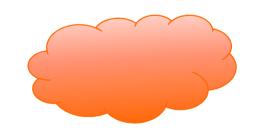

Represents a network, such as LAN, WAN, & Internet

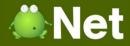

#### Flow Chart Symbols: Flow

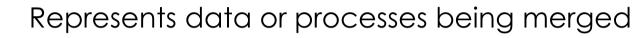

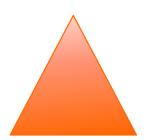

Represents data being extracted or a process being split into multiple paths

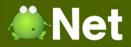

### Flow Chart Symbols: Flow

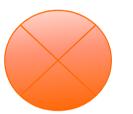

Summation Junction takes two inputs and the output is the sum of them

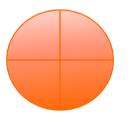

Or takes two inputs and the output is a logical OR operation

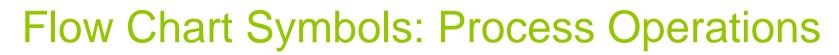

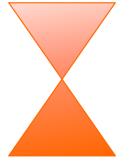

Collate operation represents converting data from its input format into a standardized form

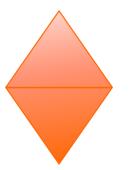

Sort operation indicates data items must be sorted or organized

**Net** 

**Ö**Net Introduction to Computer Programming Flow Chart Symbols: I/O Represents input and output from a process Data Indicates data that is displayed to the user Display Represents user input, usually with a keyboard or mouse Manual Input

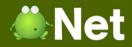

#### Flow Chart Symbols: I/O

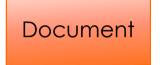

Indicates a process that produces or uses a document

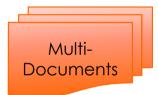

Indicates a process that produces or uses multiple documents

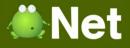

### Flow Chart Symbols: Storage

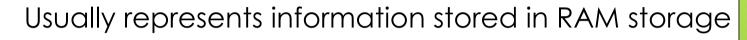

Represents a storage location, such as a database

Typically represents hard disk storage

Copyright © BlueSignet LLC. All rights reserved.

Internal

Storage

External

Storage

Direct Access

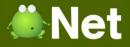

### Flow Chart Symbols: Storage

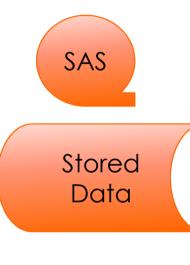

Represents Sequential Access Storage media, such as a magnetic tape reel

Represents a generic data storage operation

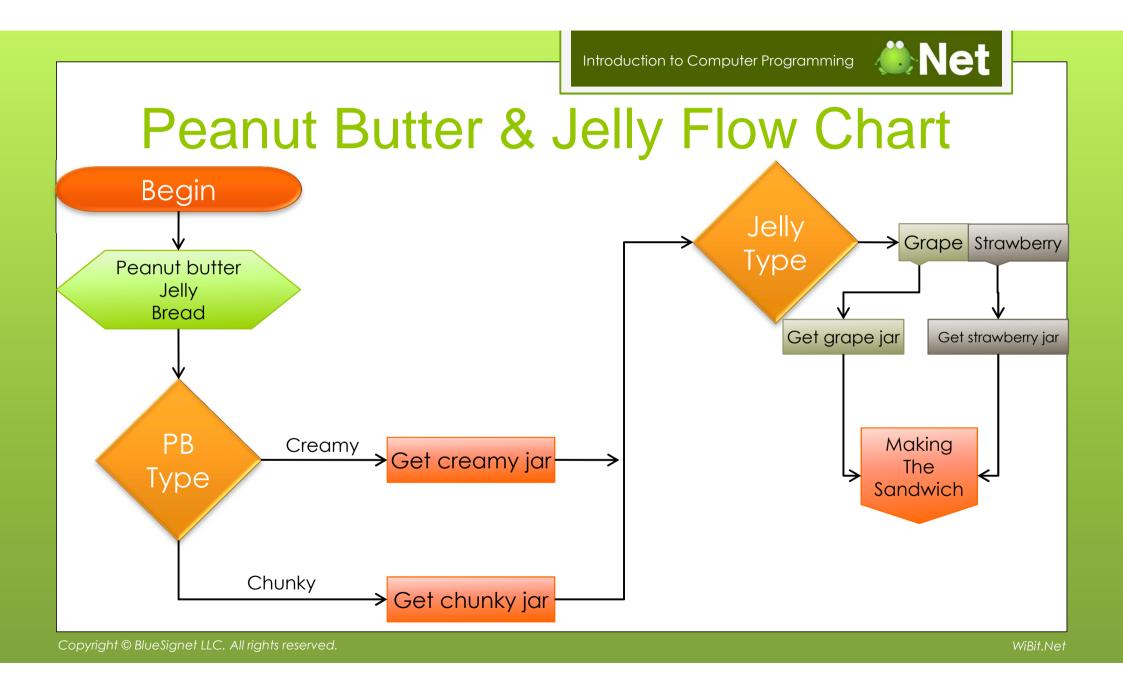

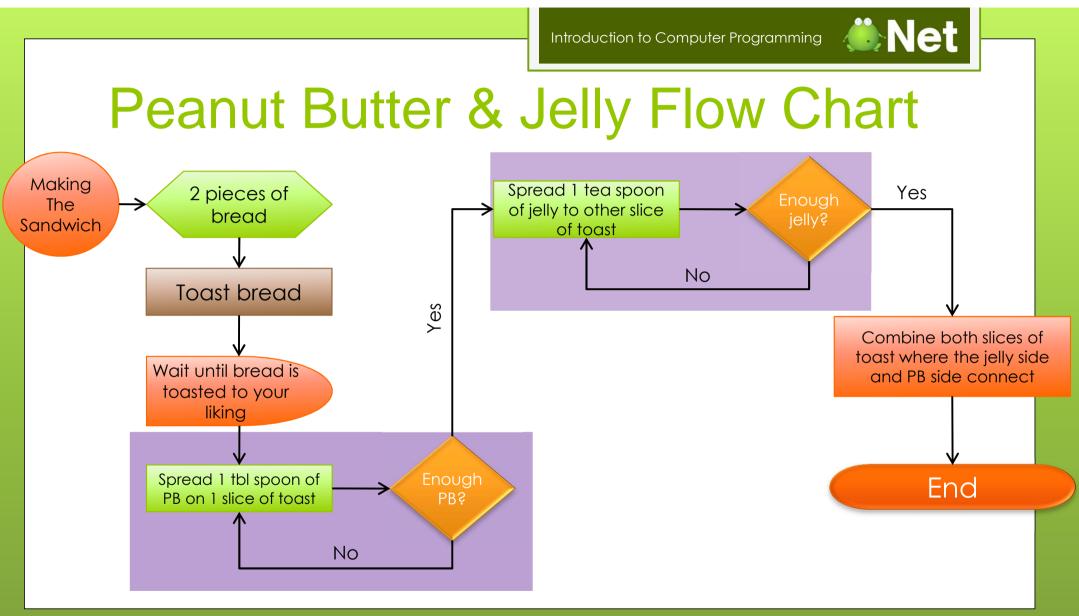

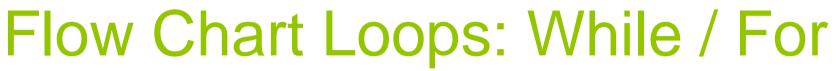

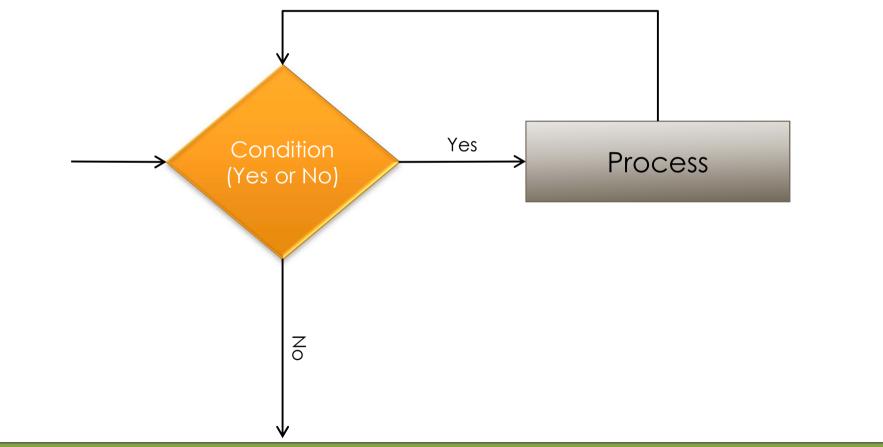

Copyright © BlueSignet LLC. All rights reserved.

**Net** 

### Flow Chart Loops: Do While

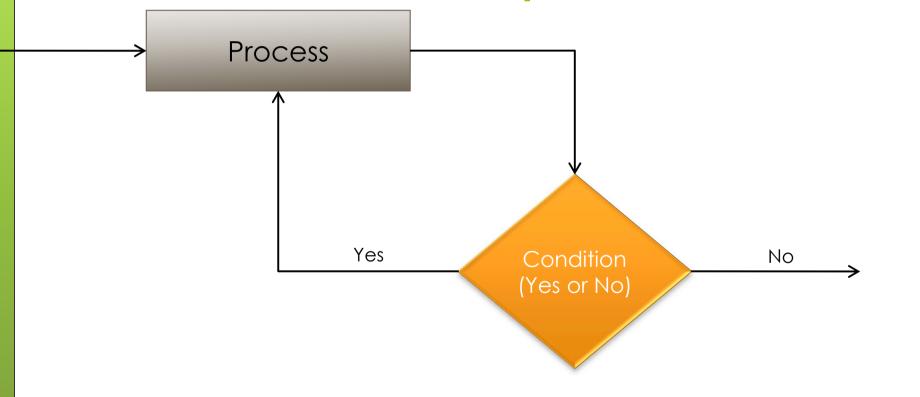

Copyright © BlueSignet LLC. All rights reserved.

WiBit.Net

**i**Net

**Net** 

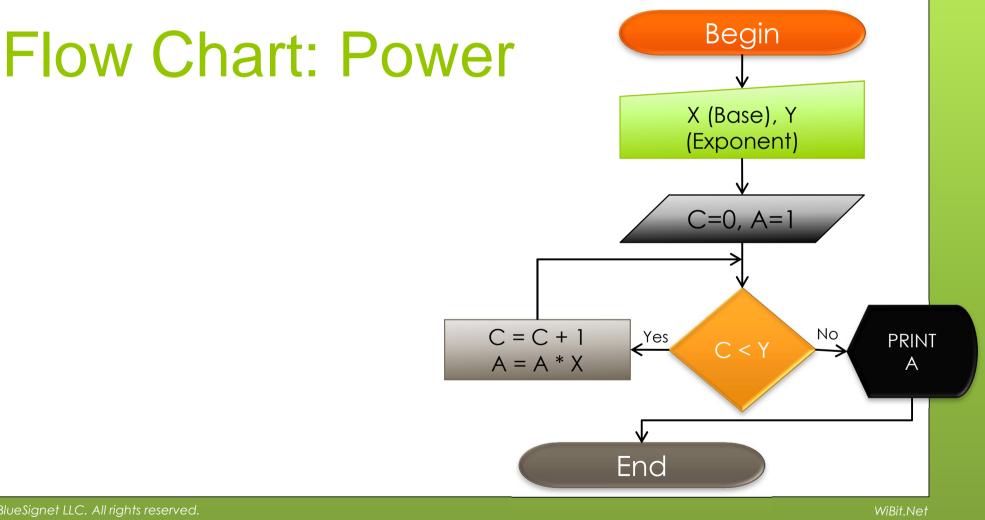

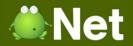

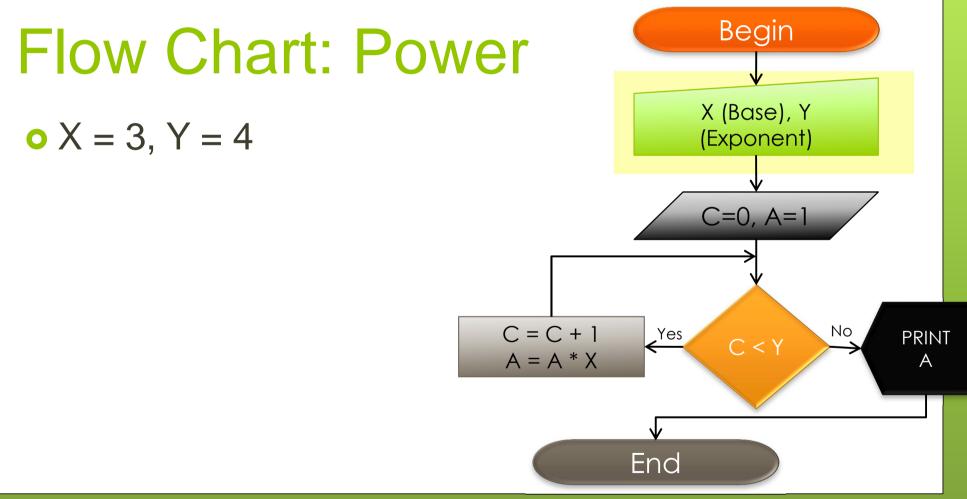

Copyright © BlueSignet LLC. All rights reserved.

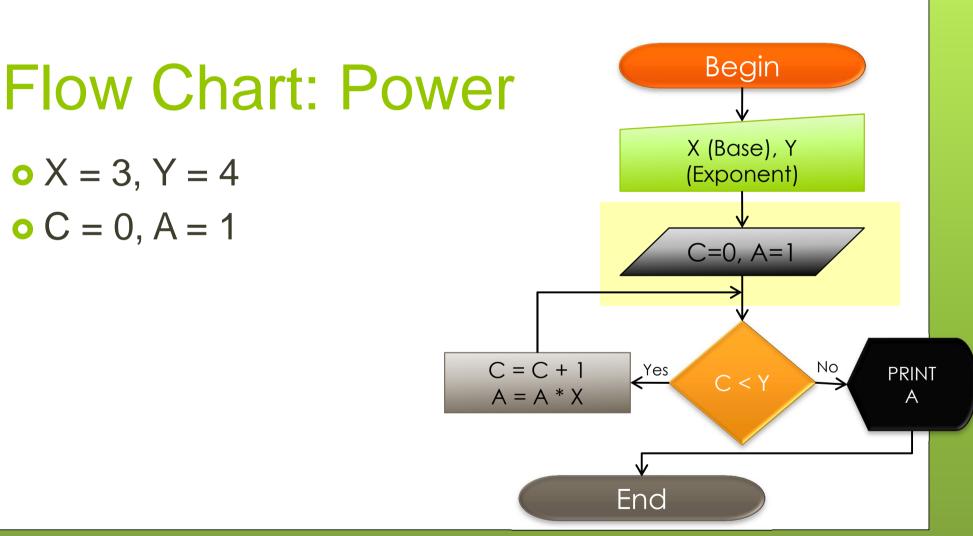

**Net** 

• X = 3, Y = 4 • C = 0, A = 1

**i**Net

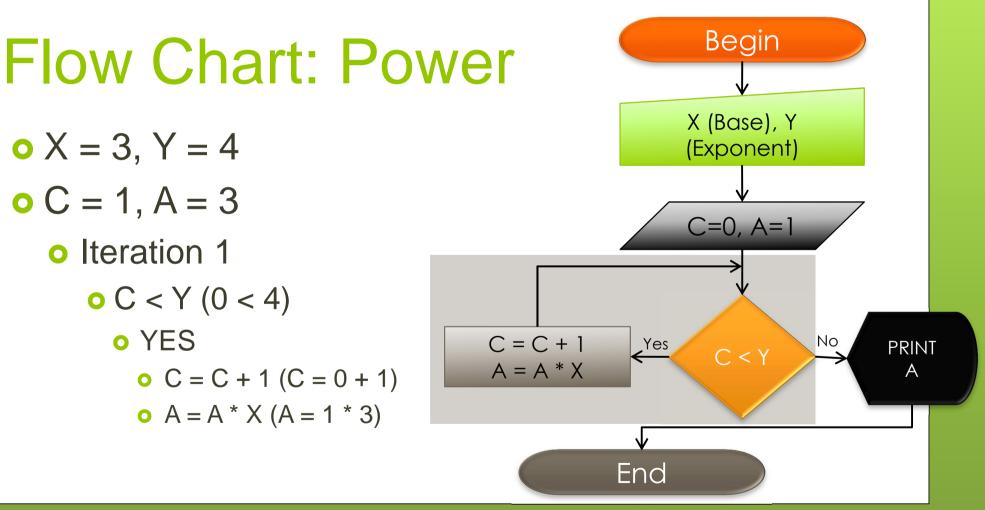

Copyright © BlueSignet LLC. All rights reserved.

**i**Net

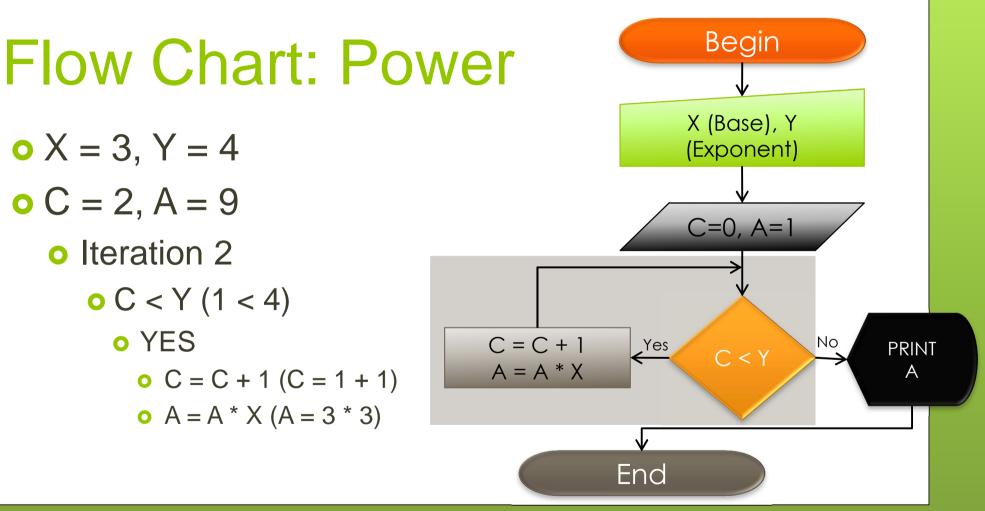

Copyright © BlueSignet LLC. All rights reserved.

**Net** 

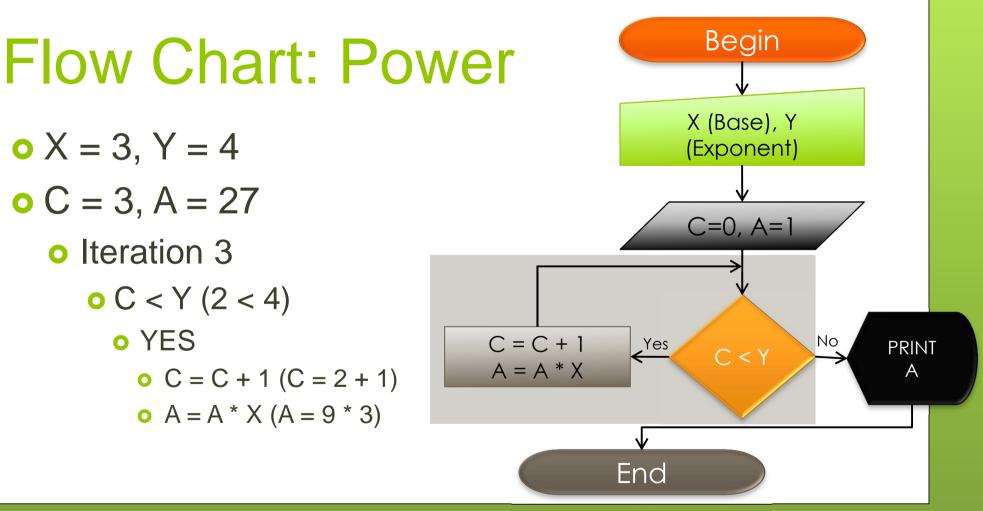

Copyright © BlueSignet LLC. All rights reserved.

**i**Net

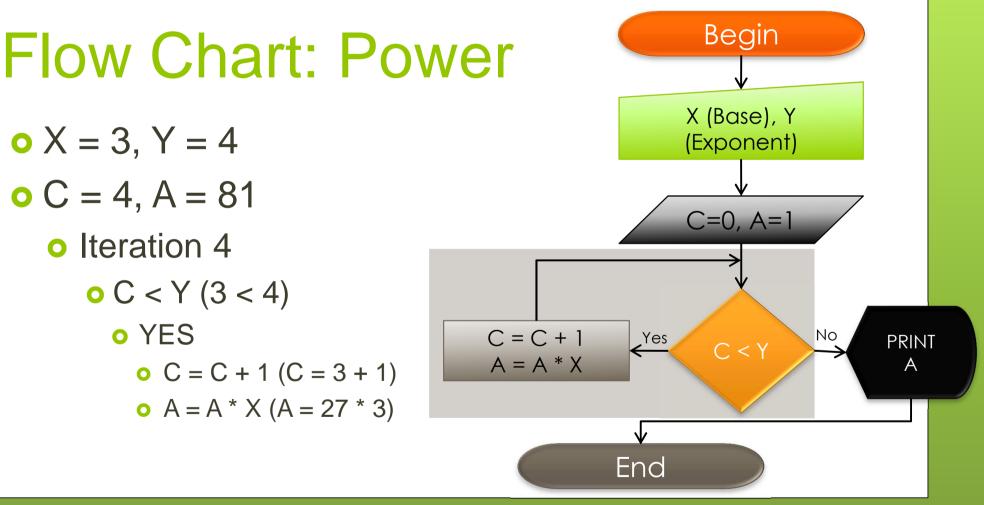

**i**Net

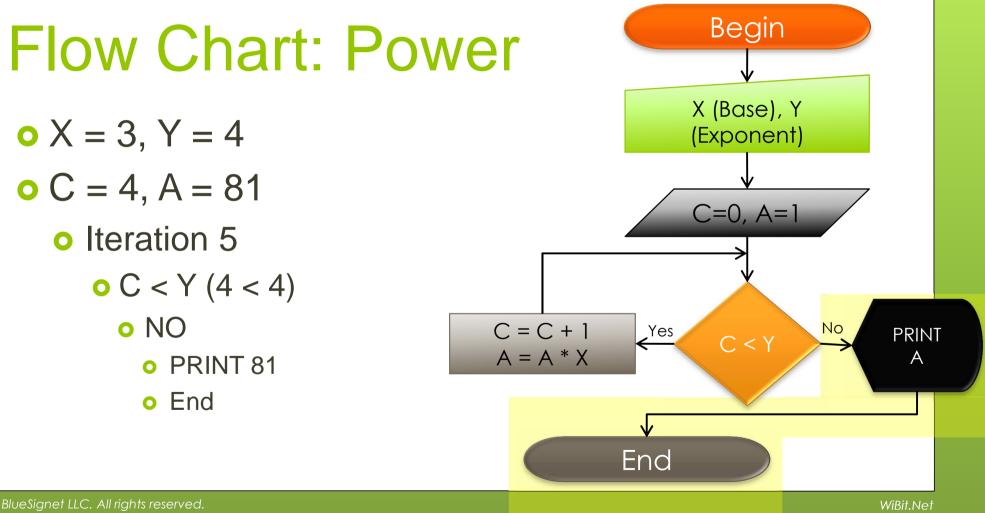

# WiBit Net

#### The End?